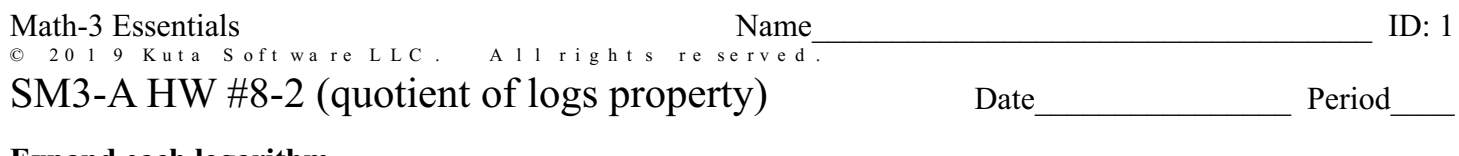

1) 
$$
\log_4(c\sqrt[3]{a\cdot b})
$$
 2)  $\log_6 \frac{x^3}{y^6}$ 

3) 
$$
\log_7 \left(\frac{u}{v^6}\right)^3
$$
 4)  $\log_7 \frac{u^4}{v^2}$ 

5) 
$$
\log_4 (u \cdot v \cdot w^4)
$$
 6)  $\log_7 \left(\frac{x^6}{y}\right)^2$ 

Condense each expression to a single logarithm. Convert rational exponents into radical form.

7) 
$$
\frac{1}{3} \cdot \log_7 x + \frac{1}{3} \cdot \log_7 y + \frac{1}{3} \cdot \log_7 z
$$
 8)  $5 \log_4 u - 15 \log_4 v$ 

9) 
$$
\frac{1}{2} \cdot \log_8 7 + \frac{1}{2} \cdot \log_8 10 + \frac{1}{2} \cdot \log_8 3
$$
 10)  $3 \log_7 3 + \frac{1}{2} \cdot \log_7 10$ 

11)  $3\log_9 a - 9\log_9 b$ 12)  $\frac{1}{2} \left( \log_6 2 + \log_6 5 + \log_6 11 \right)$  Rewrite each equation in exponential form.

13) 
$$
\log_{196} 14 = \frac{1}{2}
$$
 14)  $\log_{14} 1 = 0$ 

Rewrite each equation in logarithmic form.

15) 
$$
y^{-12} = x
$$
 16)  $16^m = n$